• обеспечено условие единства приобретения знаний и умений по инженерной графике с формированием профессиональных основ личности будущего инженеpa.

Любая графика, будь то рисунок, живопись и др., является весьма благоприятной почвой для развития и проявления творчества. Не является исключением и инженерная графика.

Специфичным для этой дисциплины является то, что часто одна и та же задача может быть решена в нескольких вариантах. Вот тут очень важно дать возможность студенту поразмыслить, проанализировать и выбрать оптимальный.

Не следует идти по пути простого увеличения объема решаемых задач. В этом случае студент, не задумываясь и не мысля пространственно, машинально переносит преподаваемый материал на бумагу. Знания, полученные таким образом, не отличаются устойчивостью и, как правило, исчезают после сдачи экзамена.

Не следует, на наш взгляд, увлекаться чрезмерным «разжевыванием» материала. когда каждая фраза начинается словом «так» и, якобы для лучшего усвоения, многократно повторяется. Такой стиль преподавания притупляет внимание студентов и лишает желания самостоятельно мыслить. Это, естественно, становится преградой на пути развития творческого мышления будущего специалиста.

Изложение материала необходимо вести в режиме творческого диалога между преподавателем и студентами. Это заставляет их постоянно и интенсивно мыслить. Желательно решение задачи сопровождать интерпретацией геометрических образов наглядными пособиями, что усиливает пространственное воображение. Наводящие вопросы должны корректировать ход мыслей студентов и очень полезно, чтобы последнее действие, завершающее решение задачи, было выполнено ими самостоятельно. Этот простой прием дает положительные результаты. У студентов возникает впечатление, что задача решена ими самостоятельно и приносит моральное удовлетворение. Студент начинает верить в собственные силы и с удовольствием берется за решение задачи.

Таким образом, подбор правильной формы подачи материала, использование наглядных пособий, умение поддерживать студентов в состоянии постоянного, целенаправленного мышления позволяет развить творческое мышление инженеров.

**УДК 378** 

# РАЗВИТИЕ ТВОРЧЕСКИХ СПОСОБНОСТЕЙ СТУДЕНТОВ КАК УЧЕБНАЯ ЗАДАЧА КУРСА ИНЖЕНЕРНОЙ ГРАФИКИ Л.С. Шабека

#### УО «Белорусский государственный аграрный технический университет», г. Минск

Среди учебных задач курса инженерной графики указывается конструктивнографическая, направленная на развитие умений применять геометро-графические методы к решению различных задач, связанных с конструированием, расчетами и анализом технологических процессов [1].

Необходимость реализации такой задачи диктуется требованиями оценки результатов учебной деятельности по десятибалльной шкале. Для получения девятибалльной оценки студент должен уметь эффективно использовать полученные знания в постановке и решении научных и профессиональных задач, проявлять самостоятельность и творчески решать сложные проблемы в нестандартной ситуации в рамках учебной программы. Безупречное владение инструментарием учебной дисциплины, умение его эффективно использовать в постановке и решении научных и профессиональных задач, выраженная способность самостоятельно и творчески решать сложные проблемы в нестандартной ситуации дает возможность получения десятибалльной оценки [2].

В этой связи, прежде всего, требуется осмысление творчества и готовности к нему с дидактической точки зрения. Всесторонний анализ учебной и профессиональной деятельности с социальной, педагогической и психологической точек зрения позволил определить творчество как целенаправленный процесс создания духовных и материальных ценностей, обладающих объективной и субъективной новизной, одним из способов становления и самовыражения личности, проявляющееся в активном отношении к окружающей деятельности.

Содержательный анализ результатов анкетирования и коллективного опроса студентов на предмет понимания ими готовности к творческой деятельности показал, что все респонденты без исключения отводят ведущую роль знаниям, подчеркивают их широту, указывают на необходимость таких интеллектуальных характеристик, как пространственное воображение, абстрактное мышление, отмечается при этом роль природных задатков, волевых качеств для доведения идеи до конечного результата, важность материальных и моральных стимулов. Таким образом, готовность к творчеству это интегральная характеристика, которая определяется как субъективными, так и объективными условиями. При этом мы должны четко различать субъективную новизну результатов творчества от объективной. Результаты, полученные в процессе решения той или иной творческой задачи, хотя могут и не обладают новизной, тем не менее, позволяют осмыслить процесс творчества, его этапы и методы, проследить путь от рождения идеи до её материализации.

Одним из направления, развиваемым автором данной статьи, является комплексное применение предметных знаний для решения технических задач по профилю будущей специальности. Для развития таких навыков по материалам каждой лекции рассматривается задача на комплексное их применение, а в конце курса - на применение всего изученного материала к решению технической задачи по профилю будущей специальности [3]. Для примера приведем задачу на проектирования желоба переменного сечения для удаления листоштамповочных отходов с применением трехмерного компьютерного моделирования на базе AutoCAD, выполненную студентом 2 курса БНТУ Евсеевым М.М. под руководством автора статьи [4].

Для направления перемещения деталей, сыпучих материалов и отходов металлообработки применяются направляющие желоба открытого или закрытого сечения, изготавливаемые из листового материала. Проектирование таких тонкостенных изделий требует знания закономерностей образования криволинейных поверхностей, построение их разверток, что является достаточно трудоёмким при традиционной реализации  $[3]$ 

Задача решается применительно к построению открытого желоба для удаления листоштамповочных отходов от пресса и направления их по транспортеру на брикетировачный участок (рисунок 1).

Прямоугольный люк для сбрасывания отходов расположен в горизонтальной плоскости пола, транспортер расположен в цокольном этаже на глубине h и удален от оси люка на расстояние s, выход желоба на транспортер лимитирован размерам !. Окно в плоскости пола задано размерами axb.

Таким образом, необходимо осуществить переход от прямоугольного сечения люка в горизонтальной плоскости пола к сечению в плоскости перпендикулярной оси транспортера с размерами ax2b. Форма склиза имеет донную и боковые части.

Так как сечения на входе и на выходе находятся не в параллельных плоскостях, то реализовать форму желоба командой "EXTRUDE" не представляется возможным.

Для этих целей используем команду "LOFT", которая строит сечения в плоскости перпендикулярной к направляющей пространственной кривой линии. Тогда донную часть желоба невозможно развернуть в плоскость. Решить эту задачу можно в том случае, если направляющую кривую линию расположить на цилиндрической поверхно-

сти, которая образуется движением прямой по дуге окружности, эллипса, параболы, гиперболы или другой расчетной кривой в зависимости от характера действия сил на поверхность донной части желоба (рисунок 1).

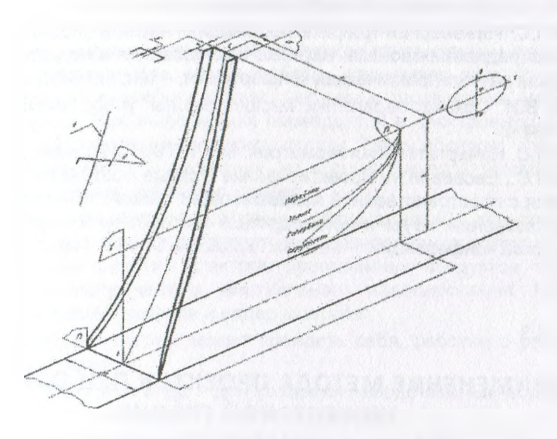

Рисунок 1 - Расчетная схема конструирования желоба

Для дуг окружности, эллипса в среде AutoCAD вложены примитивы их построения, а для гиперболы и параболы таких примитивов нет. Задать гиперболу и параболу можно, используя сечение конуса плоскостью.

Применение той или иной кривой определяется как формой самих отходов, кинематикой и динамикой их движения и должно предотвращать их накапливания вместе схода со склиза на транспортерную ленту.

В качестве примера зададим эллипс как направляющую линию для образования цилиндрической поверхности, на которой будет размещена главная направляющая линия желоба.

Применение компьютерного моделирования позволяет строить точную развертку желоба и определить необходимую площадь листового материала для его изготовления, обеспечив его рациональный раскрой [4].

Использование таких конструктивных задач в качестве индивидуальных заданий для студентов, изучающих курс начертательной геометрии, позволяет показать важность предметных знаний для реализации компьютерных технологий; ошибочность утверждений некоторых специалистов, умаляющих роль начертательной геометрии в подготовке современного инженера. Как видно из решения приведенной конструктивной задачи, успешность ее решения с применением компьютера можно достигнуть только тогда, когда проектировщик хорошо представляет и может отображать различные технические формы на проекционном комплексном чертеже. Знает закономерности образования различных кривых поверхностей, может строить их развертки, задавать на чертеже кривые линии, строить к ним касательные.

С другой стороны, чтобы рационально решать представленную задачу с помощью компьютера, необходим хороший навык работы с графической системой AutoCAD на уровне пользователя. Все это позволяет нам рассматривать трехмерное компьютерное моделирование как цель и средство обучения, эффективный профессиональный инструмент.

#### Список использованных источников

- 1. Шабека Л.С. Инженерная графика как предмет науки и учебная дисциплина/ Современная радиоэлектроника: научные исследования и подготовка кадров// Международная научно-практическая конференция. - Мн.: МГВРК, 2008. - С. 245.
- 2. Андреев В.И. Основы педагогики высшей школы: учеб. пособие. Мн.: РИВШ. 2005.-194 с.
- 3. Шабека Л.С. Начертательная геометрия. Мн. БГПА, 1991. 94 с.
- 4. Шабека Л.С., Евсеев М.М. Проектирование в среде AutoCAD желобов переменного сечения с пространственной направляющей кривой /Инновационные технологии в образовании, науке и производстве// Материалы Республиканской научнопрактической конференции. - Мн.: БИТУ,2007. - С. 181 - 184.

УДК 378:371.3

# **ПРИМЕНЕНИЕ МЕТОДА ПРОЕКТОВ ПРИ ОБУЧЕНИИ ИНЖЕНЕРНОЙ ГРАФИКЕ**

## *О.В. Ярошевич, К.Н. Садовская*

### *УО «Белорусский государственный аграрный технический университет», г. Минск*

Фундаментализация геометро-графической подготовки (ГГП) студентов является непременным и ведущим условием в современной системе подготовки компетентностных специалистов (Н.Ф.Четверухина, И.И.Котова, Клейна Ф. и др.). Анализ опыта работы кафедр графических дисциплин различных вузов, статей, материалов конференций, диссертационных исследований позволил нам сделать заключение о целесообразности и значимости внедрения в практику ГГП студентов проектных работ с целью реализации поставленной задачи.

Метод проектов получил широкое распространение в настоящее время. Однако, он не характерен для графических дисциплин, находит применение только в некоторых вузах (СПб, МГТУ им Баумана, МАИ, НГТУ и др.), но, тем не менее, его преимущества очевидны. С одной стороны, проект - это первый информационный продукт, самостоятельно созданный студентом, что повышает уровень его самооценки и значимости, создает положительную мотивацию в освоении дисциплины. С другой стороны, кафедра заинтересована в самом продукте, так как он выполнен по ее запросам и может быть использован в качестве учебно-методического материала, его можно без всякой доработки включить в электронный архив кафедры. В качестве информационного ресурса проектные работы должны быть доступны студентам и использоваться ими как обучающим ресурсом.

Проекты, над которыми работают студенты, не являются обязательными, выполняются в рамках УИРС в форме электронной курсовой работы с использованием графических информационных технологий. Проекты могут быть творческими, прикладными и исследовательскими.

Очень важно грамотно подобрать тематику проектных заданий, охватив при этом круг вопросов, связанный, с одной стороны, с задачами подготовки специалиста и предметной области знаний, с другой стороны, должен учитывать индивидуальные